**ФЕДЕРАЛЬНОЕ АГЕНТСТВО**

**ПО ТЕХНИЧЕСКОМУ РЕГУЛИРОВАНИЮ И МЕТРОЛОГИИ**

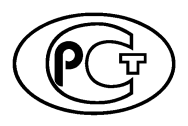

**НАЦИОНАЛЬНЫЙ СТАНДАРТ РОССИЙСКОЙ ФЕДЕРАЦИИ**

**ГОСТР 8.847— 2013**

### **Государственная система обеспечения единства измерений**

# **ДЕФЕКТОСКОПЫ УЛЬТРАЗВУКОВЫЕ ИМПУЛЬСНЫЕ**

#### **Методика поверки**

**Издание официальное**

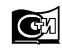

Москва **Стандартинформ 2019**

### **Предисловие**

1 РАЗРАБОТАН Дальневосточным филиалом ФГУП «ВНИИФТРИ»

2 ВНЕСЕН Управлением по метрологии Федерального агентства по техническому регулированию и метрологии, Техническим комитетом по стандартизации ТК206 «Эталоны и поверочные схемы», ПК 206.14 «Эталоны и поверочные схемы в области измерений акустических, гидроакустических гидрофизических величин»

3 УТВЕРЖДЕН И ВВЕДЕН В ДЕЙСТВИЕ Приказом Федерального агентства по техническому регулированию и метрологии от 8 ноября 2013 г. № 1418-ст

4 ВВЕДЕН ВПЕРВЫЕ

5 ПЕРЕИЗДАНИЕ. Март 2019 г.

*Правила применения настоящего стандарта установлены в статье 26 Федерального закона от 29 июня 2015 г. № 162-ФЗ «О стандартизации в Российской Федерации». Информация об изменениях к настоящему стандарту публикуется в ежегодном (по состоянию на 1 января текущего года) информационном указателе «Национальные стандарты», а официальный текст изменений и поправок* **—** *в ежемесячном информационном указателе «Национальные стандарты». В случае пересмотра (замены) или отмены настоящего стандарта соответствующее уведомление будет опубликовано в ближайшем выпуске ежемесячного информационного указателя «Национальные стандарты». Соответствующая информация, уведомление и тексты размещаются также в информационной системе общего пользования* **—** *на официальном сайте Федерального агентства по техническому регулированию и метрологии в сети Интернет ([www.gost.ru\)](https://mosexp.ru#)*

© Стандартинформ, оформление, 2014, 2019

Настоящий стандарт не может быть полностью или частично воспроизведен, тиражирован и распространен в качестве официального издания без разрешения Федерального агентства по техническому регулированию и метрологии

# Содержание

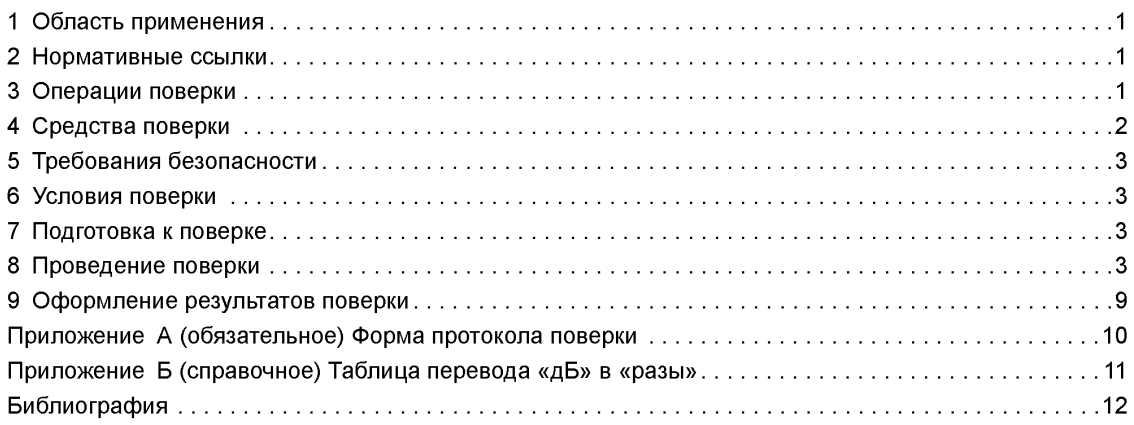

## **НАЦИОНАЛЬНЫЙ СТАНДАРТ РОССИЙСКОЙ ФЕДЕРАЦИИ**

#### **Государственная система обеспечения единства измерений**

#### **ДЕФЕКТОСКОПЫ УЛЬТРАЗВУКОВЫЕ ИМПУЛЬСНЫЕ**

**Методика поверки**

State system for ensuring the uniformity of measurements. Ultrasonic pulse flaw detectors. Verification procedure

**Дата введения — 2015—07—01**

### **1 Область применения**

Настоящий стандарт распространяется на ультразвуковые импульсные дефектоскопы общего назначения в диапазоне частот от 0,2 до 30 МГц (далее — дефектоскопы), применяемые для контроля продукции на наличие дефектов типа нарушения сплошности материалов, полуфабрикатов и готовых изделий, определения их местоположения и эквивалентных размеров, и устанавливает методику их первичной и периодической поверок.

## **2 Нормативные ссылки**

В настоящем стандарте использована нормативная ссылка на следующий стандарт: ГОСТ Р 55724 Контроль неразрушающий. Соединения сварные. Методы ультразвуковые

Примечание — При пользовании настоящим стандартом целесообразно проверить действие ссылочных стандартов в информационной системе общего пользования — на официальном сайте Федерального агентства по техническому регулированию и метрологии в сети Интернет или по ежегодному информационному указателю «Национальные стандарты», который опубликован по состоянию на 1 января текущего года, и по выпускам ежемесячного информационного указателя «Национальные стандарты» за текущий год. Если заменен ссылочный стандарт, на который дана недатированная ссылка, то рекомендуется использовать действующую версию этого стандарта с учетом всех внесенных в данную версию изменений. Если заменен ссылочный стандарт, на который дана датированная ссылка, то рекомендуется использовать версию этого стандарта с указанным выше годом утверждения (принятия). Если после утверждения настоящего стандарта в ссылочный стандарт, на который дана датированная ссылка, внесено изменение, затрагивающее положение, на которое дана ссылка, то это положение рекомендуется применять без учета данного изменения. Если ссылочный стандарт отменен без замены, то положение, в котором дана ссылка на него, рекомендуется применять в части, не затрагивающей эту ссылку.

## **3 Операции поверки**

3.1 При проведении поверки должны быть выполнены следующие операции:

- внешний осмотр (8.1);
- опробование (8.2);
- определение параметров генератора импульсов возбуждения (8.3.1);

- определение максимальной чувствительности приемника дефектоскопа (8.3.2);

- определение погрешности измерения отношения амплитуд сигналов на входе приемника дефектоскопа (8.3.3);

- определение погрешности настройки порогового индикатора (8.3.4);
- определение параметров характеристики временной регулировки чувствительности (ВРЧ) (8.3.5);
- определение погрешности глубиномера (8.3.6);
- определение диапазона скоростей ультразвука контролируемых материалов (8.3.7);
- определение параметров реверберационно-шумовой характеристики (РШХ) (8.3.8);
- определение условной разрешающей способности по глубине (8.3.9);
- определение частоты дефектоскопа( 8.3.10);
- определение условной чувствительности (8.3.11);
- определение точки и угла ввода наклонного преобразователя (8.3.12).

3.2 Измеренные параметры характеристик должны соответствовать требованиям нормативной документации (НД) на дефектоскоп, а при отсутствии нормированных значений для отдельных характеристик, измеренные значения заносят в свидетельство о поверке или в приложение к свидетельству.

3.3 При периодической поверке допускается определять параметры характеристик дефектоскопа в ограниченных диапазонах измерения рабочих частот и скоростей ультразвука контролируемых материалов с ограниченным рядом типоразмеров преобразователей из комплекта дефектоскопа, о чем должна быть сделана соответствующая запись в НД на дефектоскоп и в свидетельстве о поверке.

3.4 В случае получения отрицательного результата при выполнении одной из операций, проводимых без преобразователя, поверку дефектоскопа прекращают, а дефектоскоп признают не прошедшим поверку.

3.5 В случае получения отрицательного результата при выполнении одной из операций, проводимых с преобразователями, для одного из преобразователей, входящих в комплект дефектоскопа, поверку с этим преобразователем прекращают, а преобразователь бракуют, о чем делают запись в документе, выдаваемом по результатам поверки.

3.6 В случае получения отрицательного результата со всеми преобразователями, входящими в комплект дефектоскопа, поверку прекращают, а дефектоскоп признают не прошедшим поверку.

### **4 Средства поверки**

4.1 При поверке применяют средства поверки и вспомогательные средства, указанные в таблице 1.

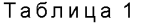

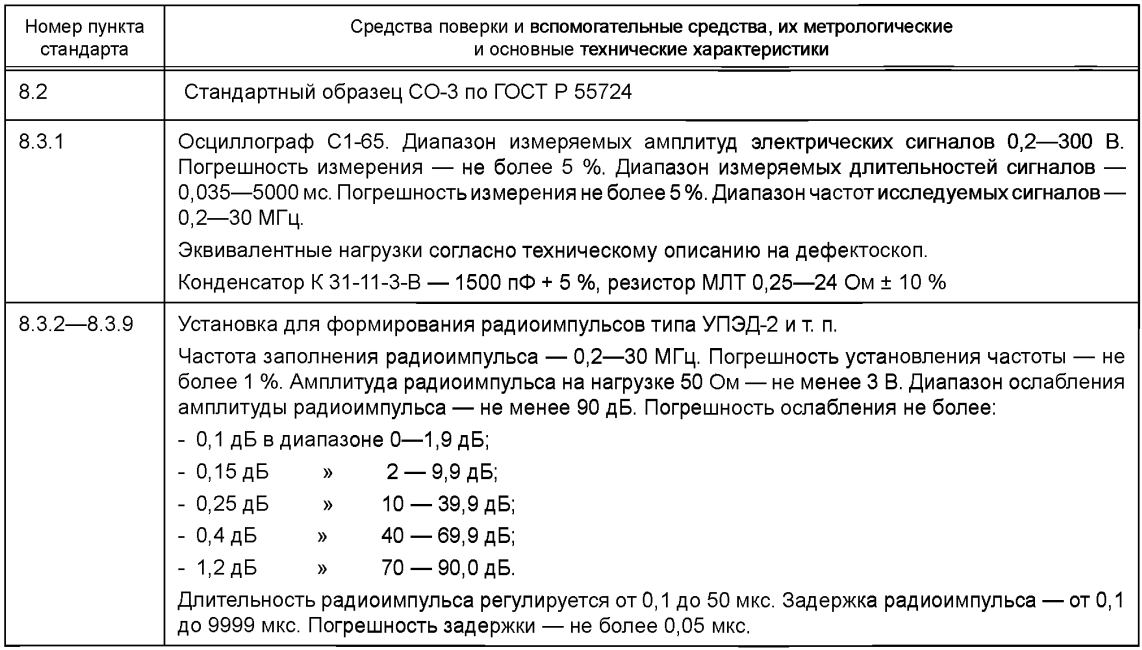

*Окончание таблицы 1*

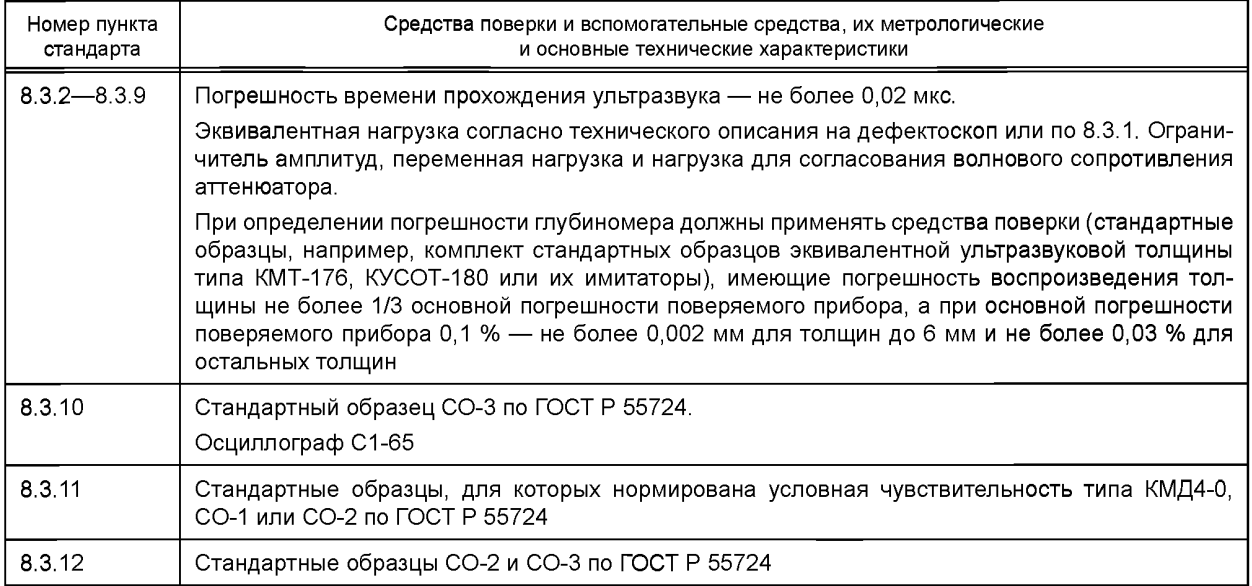

Допускается применение других средств поверки и вспомогательных средств, удовлетворяющих требованиям настоящего стандарта.

## **5 Требования безопасности**

Работу с дефектоскопом и средствами поверки проводят в соответствии с требованиями безопасности, приведенными в инструкции по эксплуатации на них.

## **6 Условия поверки**

При проведении поверки соблюдают нормальные условия:

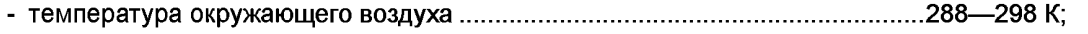

- относительная влажность воздуха.......................................................................50 % 80 %;
- частота переменного тока сети питания............................................................. 49,5 50,5 Гц;
- отклонение напряжения питания от номинального значения не более........2 %.

## **7 Подготовка к поверке**

Перед проведением поверки средства поверки и дефектоскоп подготавливают к работе согласно их инструкции по эксплуатации.

## **8 Проведение поверки**

### **8.1 Внешний осмотр**

При проведении внешнего осмотра дефектоскопа устанавливают его соответствие следующим требованиям:

- наличие технического описания и инструкции по эксплуатации или заменяющего их документа;

- наличие маркировки электронного блока и преобразователей, если у них есть разъемное соединение с электронным блоком;

- отсутствие механических неисправностей, целостность кабелей и преобразователей (определяют по внешнему виду) и посторонних предметов внутри электронного блока (определяют на слух);

- комплектность согласно техническому описанию или заменяющему его документу;

- плавность движения и четкость фиксации в установленных положениях органов управления;

- наличие места для опломбирования электронного блока дефектоскопа, исключающего доступ в электронный блок без нарушения клейма.

#### **8.2 Опробование**

При проведении опробования проверяют общую работоспособность следующим образом:

- устанавливают органы управления дефектоскопа в исходное положение, если оно оговорено в инструкции по эксплуатации на дефектоскоп;

- устанавливают максимальную чувствительность дефектоскопа;

- включают дефектоскоп для работы с одним из преобразователей из его комплекта;

- устанавливают длительность развертки, при которой первый эхо-сигнал для данного преобразователя, установленного на стандартном образце СО-3, будет находиться в пределах видимой части экрана индикатора дефектоскопа;

устанавливают необходимые яркость, фокус и астигматизм линии развертки;

- устанавливают преобразователь на стандартный образец СО-3 через слой контактной смазки и притирают, добиваясь получения максимальной амплитуды первого эхо-сигнала;

- устанавливают чувствительность дефектоскопа, при которой вершина первого эхо-сигнала находится на стандартном уровне (за стандартный уровень принимают половину высоты экрана индикатора дефектоскопа, если вся высота составляет не менее 40 мм, и всю высоту экрана, если она менее 40 мм);

- на экране индикатора должна быть четкая картина, не должно быть срывов изображения при стабильном акустическом контакте, уровень шумов не должен превышать половины стандартного уровня;

- проверяют соответствие назначению всех органов регулировки по соответствующим изменениям эхо-сигнала на экране индикатора дефектоскопа;

- если не удается получить эхо-сигнал с одним из преобразователей, этот преобразователь бракуют, о чем делают запись в документе, выдаваемом по результатам поверки.

Поверку продолжают, если удается провести настройку дефектоскопа на работу хотя бы с одним преобразователем каждого типа. В противном случае поверку прекращают и дефектоскоп признают не соответствующим установленным обязательным требованиям. Оттиск поверительного клейма гасят и выписывают извещение о непригодности с указанием причин.

#### **8.3 Определение метрологических характеристик**

8.3.1 Параметры генератора импульсов возбуждения определяют по осциллографу следующим образом:

- на дефектоскопе устанавливают одну из рабочих частот;

- на выход генератора дефектоскопа подключают нагрузку, для которой нормированы параметры генератора дефектоскопа на установленной рабочей частоте, и осциллограф (при отсутствии нормированных значений параметров импульсов возбуждения параллельно выходу генератора дефектоскопа подключают нагрузку в виде последовательно соединенных конденсатора 1500 пф и резистора 24 Ом и осциллограф);

- устанавливают максимальную амплитуду импульса возбуждения;

- осциллографом измеряют нормированные значения параметров импульса возбуждения (при отсутствии нормированных значений параметров импульса возбуждения измеряют: амплитуду импульса возбуждения — как половину максимального размаха напряжения, длительность импульса — как длину положительной части огибающей импульса на уровне 0,5, частоту заполнения — как величину, обратную первому периоду частоты заполнения, и частоту следования — как величину, обратную периоду следования);

- параметры импульса возбуждения генератора дефектоскопа измеряют согласно инструкции по эксплуатации на осциллограф на каждой рабочей частоте дефектоскопа.

8.3.2 Максимальную чувствительность приемника дефектоскопа определяют на каждой рабочей частоте следующим образом:

- собирают установку по схеме, приведенной на рисунке 1 (допускается запуск генератора радиоимпульсов осуществлять с разъема внешнего запуска дефектоскопа и применять для запуска вместо эквивалентной нагрузки ограничитель амплитуд);

- устанавливают минимальную амплитуду импульса возбуждения на выходе генератора дефектоскопа, обеспечивающую запуск генератора радиоимпульсов;

- устанавливают по осциллографу на входе приемника дефектоскопа радиоимпульс с частотой заполнения, равной установленной рабочей частоте дефектоскопа длительностью не менее трех периодов частоты заполнения и амплитудой около 400 мВ при нулевом ослаблении аттенюатора установки;

- отключают на дефектоскопе временную регулировку чувствительности (ВРЧ) и отсечку и устанавливают максимальную чувствительность приемника, при которой уровень электрических помех на индикаторе дефектоскопа не превышает 0,5 от стандартного уровня;

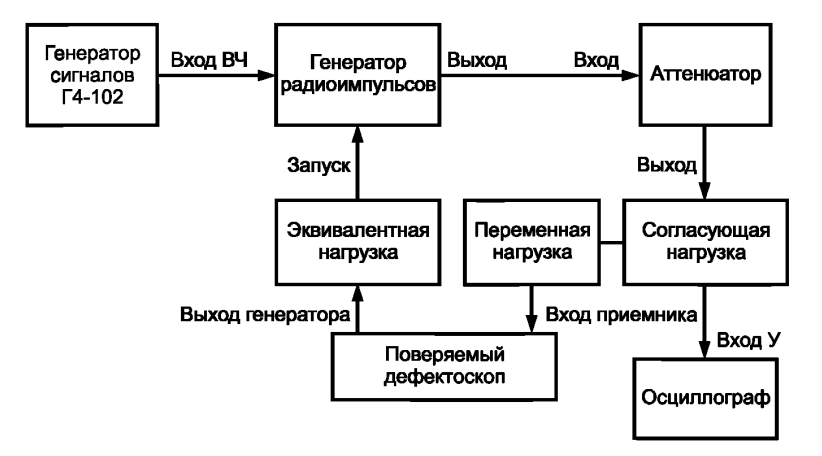

Рисунок 1 — Схема установки для поверки дефектоскопов

- устанавливают отклик радиоимпульса на экране индикатора дефектоскопа в средней части линии развертки индикатора дефектоскопа;

- проводят согласование волнового сопротивления аттенюатора и входного сопротивления дефектоскопа, для чего к выходу аттенюатора подключают нагрузку, равную его волновому сопротивлению, расположенную в согласующей нагрузке при подключенном к выходу аттенюатора осциллографе, и на экране осциллографа устанавливают максимальную, в пределах высоты экрана, амплитуду радиоимпульса. Фиксируют значение амплитуды радиоимпульса на экране осциллографа, к выходу аттенюатора подключают вход приемника дефектоскопа с переменной нагрузкой и регулируют значение переменной нагрузки до момента, когда на экране осциллографа амплитуда радиоимпульса станет равна зафиксированному ранее значению. Повторяют операцию согласования несколько раз, убеждаясь в неизменности амплитуды радиоимпульса на экране осциллографа при переключении выхода аттенюатора с нагрузки, равной волновому его сопротивлению, на переменную нагрузку;

- уменьшают амплитуду отклика радиоимпульса на индикаторе дефектоскопа до стандартного уровня с помощью аттенюатора установки;

- рассчитывают амплитуду сигнала на входе дефектоскопа, которую и принимают за максимальную чувствительность  $X$ , мкВ, по формуле

$$
X=\frac{A}{K},
$$

- где амплитуда радиоимпульса на входе приемника дефектоскопа при нулевом ослаблении аттенюатором установки, измеренная осциллографом в мкВ;
	- $K$  значение ослабления аттенюатора установки в разах, соответствующее введенному ослаблению *N,* дБ, согласно приложению Б.

8.3.3 Погрешность измерения отношения амплитуд на входе приемника дефектоскопа определяют следующим образом:

- собирают установку по схеме, приведенной на рисунке 1;

- устанавливают максимальную рабочую частоту дефектоскопа, для которой нормирована погрешность измерения отношения амплитуд, и максимальную чувствительность приемника дефектоскопа, при которой уровень шумов на экране индикатора дефектоскопа не превышает 0,1 стандартного уровня, при этом ослабление аттенюатора дефектоскопа, при наличии, должно быть нулевым;

- проводят согласование волнового сопротивления аттенюатора и входного сопротивления дефектоскопа по 8.3.2;

- устанавливают ослабление аттенюатора установки не менее чем на 5 дБ превышающее диапазон ослабления аттенюатора дефектоскопа (для дефектоскопов с измерителем отношения амплитуд, проградуированным в единицах усиления сигнала, устанавливают нулевое ослабление аттенюатора установки и нулевое усиление аттенюатора дефектоскопа);

- вводят ослабление (усиление) одной ступени измерительного аттенюатора дефектоскопа и, изменяя ослабление аттенюатора установки, восстанавливают амплитуду отклика радиоимпульса на экране индикатора дефектоскопа до стандартного уровня;

- рассчитывают погрешность ступени аттенюатора  $N_i$  дефектоскопа по формуле

$$
N_i = N_{\rm H} - N_{\rm A}i
$$

где N<sub>ні</sub> — номинальное значение введенного ослабления (усиления) измерительного аттенюатора дефектоскопа, установленное при /-м измерении, дБ;

 $N_{\mu i}$  — значение изменения ослабления аттенюатора установки от начального при *i*-м измерении, ДБ.

Погрешность измерительного аттенюатора определяют для всех значений ослабления (усиления) от 0 до 10 дБ, для всех значений, кратных 10 дБ, для всех значений ослабления (усиления ) в пределах от 30 до 40 дБ и при полностью введенном ослаблении (усилении) измерительного аттенюатора дефектоскопа.

Если значение погрешности аттенюатора установки при больших значениях ослабления более установленного в инструкции по эксплуатации дефектоскопа, то допускается применять аттенюатор установки только в приемлемом по погрешности диапазоне, проводя процедуру перехода на новую часть проверяемого диапазона регулированием амплитуды радиоимпульса.

При наличии у дефектоскопа нескольких измерителей отношения амплитуд, например, как у дефектоскопа типа УД2-12 (с цифровым измерителем отношения амплитуд в блоке цифрового отсчета), погрешность каждого из них определяют методом замещения не менее чем в пяти точках проверяемого диапазона.

8.3.4 Погрешность настройки порогового индикатора дефектоскопа определяют следующим образом:

- устанавливают одну из рабочих частот дефектоскопа;

- на выходе установки устанавливают радиоимпульс длительностью 1—3 периода частоты заполнения, равной установленной рабочей частоте дефектоскопа и амплитудой примерно в 10 раз большей максимальной чувствительности приемника дефектоскопа;

- устанавливают отклик радиоимпульса на индикаторе дефектоскопа в средней части развертки с амплитудой, равной максимальному нормируемому для порогового индикатора значению;

- настраивают пороговый индикатор на устойчивое срабатывание от отклика радиоимпульса;

- уменьшают амплитуду радиоимпульса аттенюатором установки до прекращения срабатывания порогового индикатора;

- определяют погрешность настройки порогового индикатора как разность показаний аттенюатора установки.

8.3.5 Параметры характеристики временного регулирования чувствительности определяют следующим образом:

- устанавливают максимальную задержку ВРЧ на одной из рабочих частот дефектоскопа;

- устанавливают отклик радиоимпульса в месте окончания задержки ВРЧ, изменяя задержу радиоимпульса на установке и при необходимости — длительность развертки дефектоскопа;

- полученное значение задержи радиоимпульса принимают за максимальную длительность задержки ВРЧ;

- устанавливают минимальную задержу ВРЧ;

**6**

- устанавливают максимальную длительность ВРЧ и, последовательно устанавливая отклик радиоимпульса в начале и в конце действия ВРЧ и, при необходимости, регулируя длительность развертки дефектоскопа, определяют длительность ВРЧ как разность соответствующих значений задержки радиоимпульса;

- устанавливают максимальную глубину ВРЧ и, последовательно устанавливая отклик радиоимпульса на развертке индикатора дефектоскопа в месте максимальной чувствительности приемника дефектоскопа с амплитудой, равной стандартному уровню, и в месте минимальной чувствительности приемника дефектоскопа, восстанавливая амплитуду отклика до стандартного уровня аттенюатором установки, по разности показаний аттенюатора определяют максимальную глубину ВРЧ.

8.3.6 Погрешность глубиномера определяют следующим образом:

- проводят настройку глубиномера при работе с прямым преобразователем согласно инструкции по эксплуатации на дефектоскоп в диапазоне, для которого нормирована погрешность глубиномера;

- измеряют глубину залегания отражателей не менее чем на трех стандартных образцах, исключая настроечные, с глубинами залегания отражателей, равномерно расположенными в нормированном диапазоне;

- определяют погрешность как разность показаний глубиномера и действительных значений глубины залегания отражателей.

Допускается применять многократные отражения в образцах.

Допускается имитировать эхо-сигналы от отражателей стандартных образцов радиоимпульсом установки при обеспечении учета задержки эхо-сигналов в протекторе или призме преобразователя.

8.3.7 Диапазон скоростей ультразвука контролируемых материалов определяют следующим образом:

- устанавливают прямой преобразователь на стандартный образец с известным временем прохождения ультразвука (меру времени), например, ГСО-2 или плоскую меру глубины (МГП) из комплекта установки УПЭД-2, и измеряют глубину залегания отражателя при крайних положениях ручки настройки на скорость ультразвука  $H_{\text{muh}}$  и  $H_{\text{macc}}$ ;

- рассчитывают значения минимальной С<sub>мин</sub> и максимальной С<sub>макс</sub> скоростей ультразвука по формулам:

$$
C_{\text{muh}} = \frac{2H_{\text{muh}}}{t_o} \qquad \text{M} \qquad C_{\text{masc}} = \frac{2H_{\text{masc}}}{t_o},
$$

где *t*<sub>o</sub> — время прохождения ультразвука в стандартном образце (мере времени);

- устанавливают наклонный преобразователь на стандартный образец с известным временем прохождения ультразвука (меру времени), например, СО-2 , аттестованный по времени прохождения сдвиговой ультразвуковой волны, получают максимальную амплитуду эхо-сигнала и измеряют глубину залегания отражателя при крайних положениях ручки настройки на скорость сдвиговой ультразвуковой волны  $H_{\text{muh}}$  и  $H_{\text{masc}}$ ;

- рассчитывают значения минимальной С<sub>мин</sub> и максимальной С<sub>макс</sub> скоростей ультразвука по приведенным выше формулам.

При этом регулятор компенсации задержки сигнала в призме (протекторе) преобразователя, если он есть у поверяемого прибора, должен быть в положении компенсации задержки сигнала в призме (протекторе) соответствующего преобразователя. Для этого необходимо настроить глубиномер на стандартном образце (мере времени) по двум отражениям от донной поверхности стандартного образца, учитывая, что для наклонного преобразователя второй эхо-сигнал на СО-2 соответствует трехкратному прохождению сигнала от точки ввода до отражающей поверхности.

В качестве меры времени допускается использование задержки радиоимпульса в 10—50 мкс, имитирующей время прохождения ультразвукового сигнала в стандартном образце.

8.3.8 Параметры реверберационно-шумовой характеристики (РШХ) дефектоскопа определяют следующим образом:

- подключают к электронному блоку дефектоскопа один из его преобразователей с очищенной от контактной смазки рабочей поверхностью и устанавливают соответствующую рабочую частоту дефектоскопа;

- устанавливают максимальную чувствительность приемника дефектоскопа и максимальную амплитуду импульса возбуждения генератора дефектоскопа;

- устанавливают длительность развертки индикатора дефектоскопа, при которой РШХ занимает максимальную часть линии развертки, и с помощью установки, приведенной на рисунке 1, или стандартного образца (меры времени) определяют масштаб развертки;

- определяют положение во времени точки РШХ, соответствующей амплитуде РШХ, равной половине стандартного уровня;

- уменьшают чувствительность приемника дефектоскопа через 10 дБ аттенюатором дефектоскопа и для каждого нового значения ослабления определяют новое положение во времени точки РШХ, соответствующей амплитуде РШХ, равной половине стандартного уровня;

- определяют значение параметров РШХ дефектоскопа для каждого исправного преобразователя из комплекта дефектоскопа.

8.3.9 Условную разрешающую способность по глубине определяют следующим образом:

- подготавливают дефектоскоп для работы с прямым преобразователем;

- устанавливают преобразователь через слой контактной смазки в центре стандартного образца СО-3;

- устанавливают на экране индикатора дефектоскопа первый эхо-сигнал амплитудой на всю высоту экрана, применяя при необходимости регулирование чувствительности приемника дефектоскопа;

- устанавливают длительность развертки дефектоскопа, при которой эхо-сигнал занимает максимальную часть экрана, и фиксируют точки, соответствующие уровню 0,5 максимального значения амплитуды эхо-сигнала;

- собирают установку по схеме, приведенной на рисунке 1;

- регулируя амплитуду радиоимпульса на выходе генератора радиоимпульсов, устанавливают амплитуду отклика, равную стандартному уровню;

- регулируя задержку радиоимпульса на выходе генератора радиоимпульсов, совмещают поочередно передний фронт отклика с зафиксированными ранее точками, соответствующими уровню 0,5 амплитуды эхо-сигнала;

- вычисляют условную разрешающую способность как разность значений задержки радиоимпульса при совмещении его переднего фронта с зафиксированными ранее точками, соответствующими уровню 0,5 амплитуды эхо-сигнала.

8.3.10 Частоту дефектоскопа определяют следующим образом:

- устанавливают преобразователь на стандартный образец СО-3 через слой контактной смазки и получают максимальную амплитуду эхо-сигнала на экране индикатора дефектоскопа;

- подключают осциллограф ко входу дефектоскопа, при необходимости применяя ограничитель амплитуд, например, из комплекта установки УПЭД-2;

- измеряют временной интервал *t,* занимаемый полуволнами положительной и отрицательной полярности, амплитуда которых превышает 0,3 максимальной амплитуды эхо-сигнала;

- рассчитывают частоту дефектоскопа *f,* МГц, по формуле

$$
f=\frac{n}{2t},
$$

где  $n -$  число полуволн эхо-сигнала положительной и отрицательной полярности, амплитуда которых превышает 0,3 максимальной амплитуды эхо-сигнала;

*t* — временной интервал, занимаемый полуволнами положительной и отрицательной полярности, мкс.

Определение частоты проводят для каждого исправного преобразователя.

8.3.11 Условную чувствительность определяют следующим образом:

- устанавливают максимальную амплитуду импульса возбуждения генератора дефектоскопа и максимальную чувствительность приемника дефектоскопа на одной из рабочих частот;

- если уровень шумов на индикаторе дефектоскопа превышает 0,5 стандартного уровня, то некалиброванными ручками регулирования чувствительности приемника дефектоскопа устанавливают шумы амплитудой, равной 0,5 стандартного уровня;

- подключают соответствующий преобразователь;

- устанавливают преобразователь на стандартный образец, для которого нормирована условная чувствительность, через слой контактной смазки и притирают, добиваясь получения максимальной амплитуды эхо-сигнала в пределах видимой части экрана индикатора дефектоскопа;

- уменьшают чувствительность приемника дефектоскопа его аттенюатором до установления амплитуды эхо-сигнала на стандартный уровень (при необходимости можно применять и плавное регулирование чувствительности приемника дефектоскопа, определяя введенное значение ослабления плавного регулирования чувствительности с помощью аттенюатора дефектоскопа методом замещения по экрану его индикатора);

.<br>- условную чувствительность определяют как максимальное ослабление эхо-сигнала до установления амплитуды эхо-сигнала на стандартный уровень в дБ.

При отсутствии нормированных значений условной чувствительности ее определяют на стандартном образце СО-2.

Условную чувствительность определяют для каждого исправного преобразователя.

8.3.12 Точку и угол ввода наклонного преобразователя определяют следующим образом:

- устанавливают преобразователь на стандартный образец СО-3 через слой контактной смазки и притирают до получения максимальной амплитуды эхо-сигнала;

- определяют на боковой поверхности преобразователя точку, совпадающую с нулем шкалы на боковой поверхности стандартного образца СО-3;

- повторяют операцию не менее трех раз и при необходимости наносят на боковую поверхность преобразователя риску, соответствующую нулю шкалы на боковой поверхности стандартного образца СО-3;

- устанавливают преобразователь на стандартный образец СО-2 через слой контактной смазки и, перемещая его вдоль шкалы, притирают и добиваются максимальной амплитуды эхо-сигнала от бокового цилиндрического отражателя диаметром 6 мм;

- снимают показание угла ввода в месте расположения риски, соответствующей точке ввода;

- операцию определения угла ввода проводят не менее трех раз и за результат принимают среднее арифметическое полученных значений.

#### **9 Оформление результатов поверки**

9.1 При положительных результатах поверки выдают свидетельство установленной формы в соответствии с [1] и наносят оттиск поверительного клейма в соответствии с [1] на электронном блоке в месте, исключающем доступ в электронный блок без нарушения клейма. В свидетельстве о поверке указывают номера преобразователей, с которыми проводилась поверка. Результаты измерений характеристик и параметров, не нормированных в руководстве по эксплуатации на дефектоскоп конкретного типа, приводят в приложении к свидетельству.

9.2 При отрицательном результате поверки свидетельство аннулируют и выдают извещение о непригодности дефектоскопа с указанием причин в соответствии с [1], оттиск поверительного клейма гасят.

### Приложение А (обязательное)

## Форма протокола поверки

## ПРОТОКОЛ ПОВЕРКИ № 1111

Средства поверки Политическое подразнение при поверки поверки по постановление по поверхник по постановление п

Поверку проводил \_\_\_\_\_\_\_\_\_\_\_\_\_\_\_

### Результаты поверки

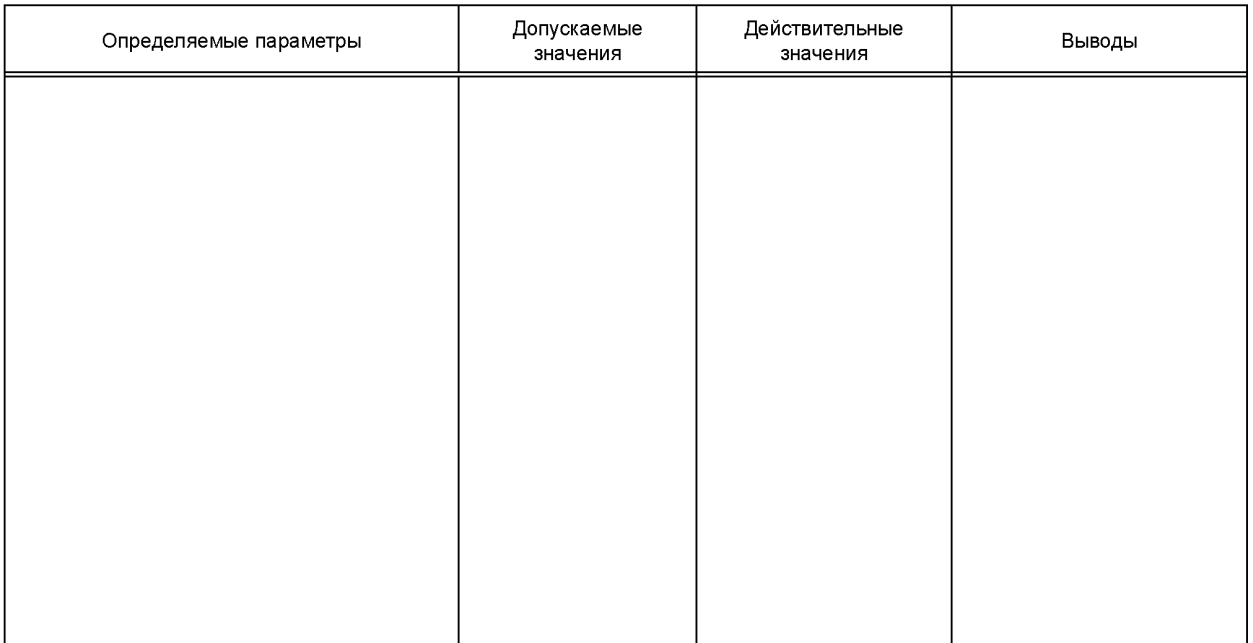

Заключение по результатам поверки

Поверку проводил \_\_\_\_\_\_

подпись

инициалы, фамилия

#### Приложение Б (справочное)

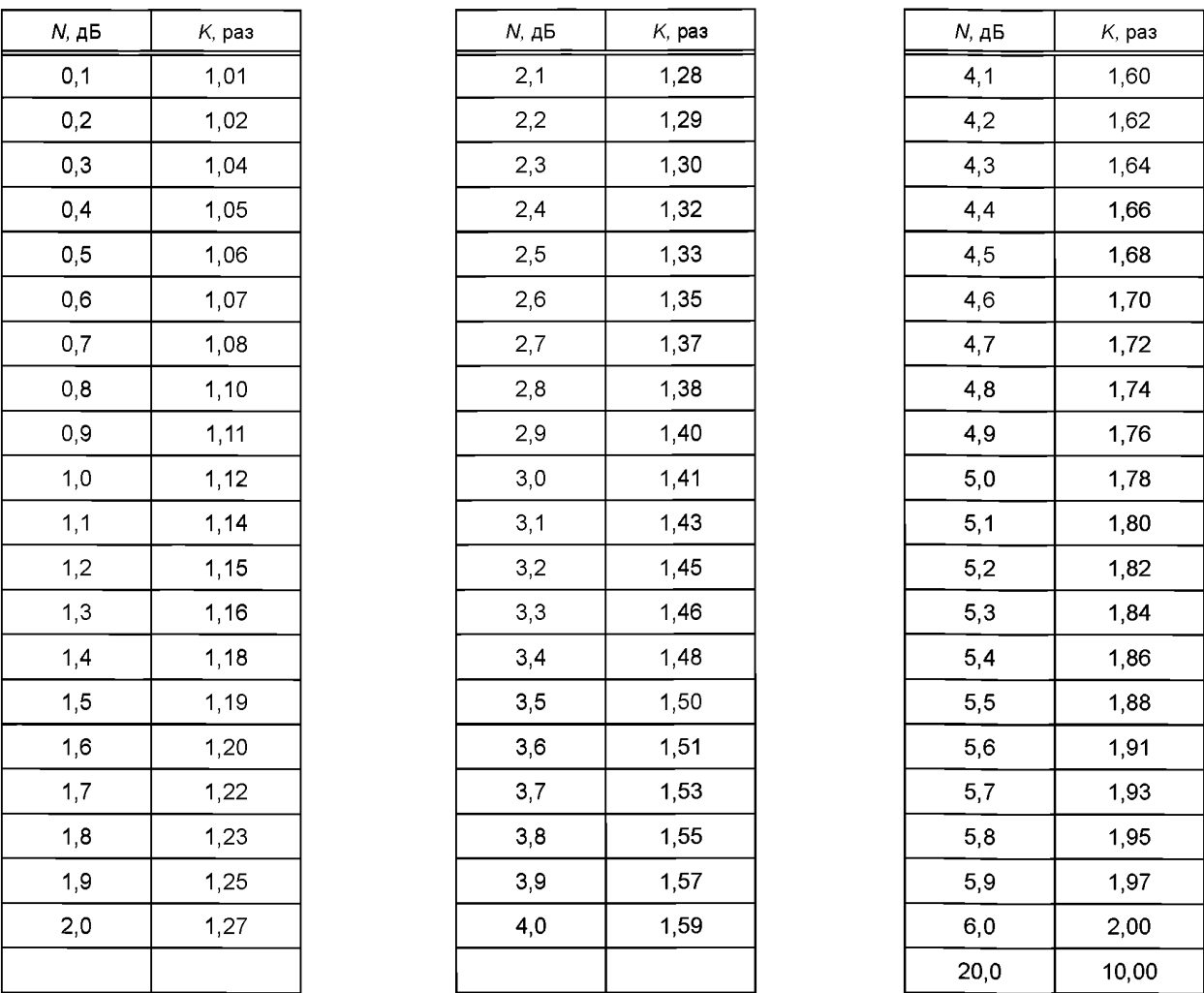

#### Таблица перевода «дБ» в «разы»

Полученное значение ослабления аттенюатора N, дБ, раскладываем на слагаемые по 20 дБ и остаток, меньший чем 20 дБ, который раскладываем на слагаемые по 6 дБ и остаток, меньший 6 дБ. Значение остатка, меньшего 6 дБ, определяем по таблице. Это значение умножаем на 2 столько раз, сколько слагаемых по 6 дБ (их должно быть не более 3). Полученный результат умножаем на 10 столько раз, сколько слагаемых по 20 дБ. Полученное число и есть коэффициент ослабления аттенюатора в «разах».

Примеры пользования таблицей

Пусть  $N = 5,4$  дБ. Для  $N = 5,4$  дБ по таблице определяем  $K = 1,86$  раз.

Пусть N = 16,7 дБ.

Раскладываем N на слагаемые (6 + 6 + 4,7) дБ и по таблице определяем К для 4,7 дБ, которое равно 1,72. Умножаем число 1,72 два раза на 2, получаем число 6,88. Т. е. для  $N$  = 16,7 дБ  $K$  = 6,88 раз.

Пусть N = 93,1 дБ.

Раскладываем N на слагаемые (20 + 20 + 20 + 20 + 6 + 6 + 1,1) дБ. По таблице определяем К для 1,1 дБ, которое равно 1,14. Умножаем число 1,14 два раза на 2, получаем число 4,56. Умножаем число 4,56 четыре раза на 10 (т. е. на 10<sup>4</sup>), получаем число 4,56 · 10<sup>4</sup> или 45600. Т. е. для N = 93,1 дБ K = 45600 раз.

### **Библиография**

[1] «Порядок проведения поверки средств измерений, требования к знаку поверки и содержанию свидетельства о поверке», утвержденный Приказом Минпромторга России от 2 июля 2015 г. № 1815

УДК 531.7.08:006.354 ОКС 17.140.99

[ГОСТ Р 8.847-201](https://files.stroyinf.ru/Index2/1/4293773/4293773673.htm)3

Ключевые слова: дефектоскоп, поверка, погрешность

Редактор *Л.В. Коретникова* Технический редактор *И.Е. Черепкова* Корректор *М.В. Бучная* Компьютерная верстка *Е.А. Кондрашовой*

Сдано в набор 12.03.2019. Подписано в печать 15.03.2019. Формат 60\*84%. Гарнитура Ариал. Уел. печ. л. 1,86. Уч.-изд. л. 1,68.

Подготовлено на основе электронной версии, предоставленной разработчиком стандарта

Создано в единичном исполнении ФГУП «СТАНДАРТИНФОРМ» для комплектования Федерального информационного фонда стандартов, 117418 Москва, Нахимовский пр-т, д. 31, к. 2. [www.gostinfo.ru](https://www.mosexp.ru#) [info@gostinfo.ru](https://www.mosexp.ru# )